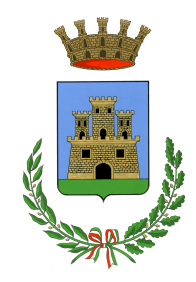

## **COMUNE DI GINOSA**

UFFICIO ELETTORALE

## **Come si vota per le Elezioni Regionali del 31 Maggio 2015**

Modalità di voto per le elezioni regionali e fac-simile della scheda elettorale

Il modello di scheda elettorale da utilizzare per le elezioni del Consiglio regionale e del Presidentedella Giunta è stato approvato, con decreto del Presidente della Giunta regionale, nei termini prescritti.

La votazione per l'elezione del Presidente della Giunta regionale avviene su un'unica scheda.

La scheda reca i nomi e i cognomi dei candidati alla carica di Presidente della Giunta regionale, scritti entro un apposito rettangolo, al cui fianco sono riportati, racchiusi in un più ampio rettangolo, uno opiù contrassegni della/e lista/e con cui il candidato è collegato.

## **L'elettore può, a sua scelta**:

- 1. votare solo per un candidato alla carica di Presidente della Giunta regionale tracciando un segnosul relativo rettangolo;
- 2. votare per un candidato alla carica di Presidente della Giunta regionale, tracciando un segno sul relativo rettangolo, e per una delle liste a esso collegate, tracciando un segno sul contrassegno di una di tali liste;
- 3. votare disgiuntamente per un candidato alla carica di Presidente della Giunta regionale, tracciandoun segno sul relativo rettangolo, e per una delle altre liste a esso non collegate, tracciando un segnosul contrassegno di una di tali liste;
- 4. votare a favore solo di una lista tracciando un segno sul contrassegno; in tale caso il voto si intende espresso anche a favore del candidato Presidente della Giunta regionale a essa collegato.
- 5. Si può esprimere **un solo voto di preferenza** per un candidato a consigliere della medesima lista scrivendone il cpgnome sull'apposita riga posta a fianco del contrassegno.
- 6. Chi intenda esercitare il proprio diritto di voto dovrà presentarsi al seggio munito di un documentodi identità valido e della tessera elettorale